## **How To Download Free Photoshop Actions BEST**

Cracking Adobe Photoshop is not as straightforward as installing it. It requires a few steps to bypass the security measures that are in place. First, you must obtain a cracked version of the software from a trusted source. Installing Adobe Photoshop is relatively easy and can be done in a few simple steps. First, go to Adobe's website and select the version of Photoshop that you want to install. Once you have the download, open the file and follow the on-screen instructions. Once the installation is complete, you need to crack Adobe Photoshop. To do this, you need to download a crack for the version of Photoshop you want to use. Once you have the crack, open the file and follow the instructions to apply the crack. After the crack is applied, you can start using Adobe Photoshop. Be sure to back up your files since cracking software can be risky. With these simple steps, you can install and crack Adobe Photoshop.

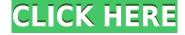

Separating the app into individual panes allows for a more customizable experience, but at the same time, it can feel jarring at times when switching between the application itself and the timeline. That area is full of menus and settings, which do not help when you are working on a specific project. The new zoom levels for image size should help with that, but if you feel overly rushed and find yourself with less time at the end of the day, then you'll be forced to sacrifice quality a bit. The adjustment sliders work better than I've seen with any other RAW editor, but the curves and channels may fail to perform as smoothly as in some of the other editors. Fortunately, there are still plenty of options to choose from: you can save a preset, view or edit metadata, and just about everything in there except the tonality adjustment is workable. If you find that the Camera Calibration save preset you built doesn't perform quite as well than the others, you can delete them and make your own. A potentially frustrating part of the update is the fact that you cannot create pre-built presets inside the editor. It would be nice to be able to save one for, say, making lenses, rather than making filters that are only meant for the web. This may be one reason why pre-built presets are unavailable. Another is that while presets can be applied right away, you will need to open a "preset" file after applying one to make changes. Maybe an option to save changes as pre-built presets wouldn't be too hard to add.

## Download Adobe Photoshop EXpressWith License Code PC/Windows {{ lAtest versIon }} 2022

Looking for a simple and affordable alternative to Photoshop. I appreciate the simplicity of the software and the control it gives a newbie. But I would like to add more command options. For example, it would be nice to be able to click the eyedropper tool off the bottom panel and automatically add a color to the tool box. This way I won't have to click the eyedropper tool over and over. This would be a great feature to add to Photoshop. I also wish that I could remove the message window from the bottom of the Lightroom window. I find myself giving an important task to an assistant because the message window blocks the view of my screen. This would also be a great feature to add to Photoshop. This would be a great feature to add to Photoshop. The software is great, for the price. I just wish it was a little more polished in its appearance. In a nutshell, Photoshop is an image editing program for manipulation of digital images. It works on a layered file format. These files have a specific layer order that creates a different effect on each layer. The image editor in Photoshop allows you to change the appearance and content of a specific layer, add or remove layers, and even erase specific elements from your image. For creatives, we know time is the enemy. And when you're just starting out - whether you're an amateur or an experienced professional - that's the time when you most need access to a featurerich, universal digital photo editor like Photoshop. That's why we've put together this beginner's guide to help you get the most out of Photoshop. e3d0a04c9c

## Adobe Photoshop Express Download Torrent [32|64bit] 2022

• Live Filters: Add a Touch-Friendly live filter to any layer. Additional options let you control the opacity of the filter. You can now create a live filter from any CSS style and apply it to any layer, apply the filter before a command or action, and apply the filter to a specific part of the image, such as to the canvas or a selection. • Recompose Tools: Edit your composition with the toolbox that reveals the optimal composition. Additional tools let you drag and drop groups of selected layers to the canvas or to Individual Layers tab, select a target layer to flatten or to export to a PSD, and show the composition outline. • New Camera Raw presets and improvements: New presets for the RAW files that includes white balance, color temperature, camera model from which the image was captured, and focus. You can also save a lot of time, and increase the accuracy and quality of your images with Dark Adapt mode, High ISO Noise Reduction, and Creative Style tools. • 2x Zoom: When creating zoomed-in images in Photoshop, a 2x Zoom tool now lets you draw a custom 2x magnification grid, and adjust drawing points to change the zoom behavior exactly as desired. You can also zoom in and out of a canvas with the Zoom tool in the top bar. • New layers and filters: New Layers and Filter gallery let you make layer styles based on other layers. You can now create and manage layer styles based on any other layer. You can manage and reuse the layer styles, quickly apply them to multiple layers, and then apply a combination of several style settings to various areas of an image.

5 e shram card photoshop action free download pop art photoshop action free download digital art photoshop action free download adobe download cs2 photoshop adobe photoshop elements 15 download adobe photoshop elements 12 download adobe photoshop 9 free download adobe free download photoshop adobe photoshop 2022 neural filters download adobe photoshop notes pdf free download

I wonder how much this photo editing tool has helped in achieving excellent results. You can find the exact location of your photograph by the selection of selecting tools that are available to navigate. You can even crop out the unwanted and blurred bits around your creative images. Photoshop is one of the best and the best priced photo editing software. It is an amazing tool for image adjustments and even for creating and editing digital designs. There is a wide variety of professional and standard-quality photo editing tools available to make you a great photographer. It can substitute expensive Photoshop software that you might have previously purchased. You can create by using it, and you can edit your photos by using this fantastic tool. You can export the images on this software with multiple methods. You can even use the actions to create great software that you can share with your friends and loved ones. You might feel a little confused at the beginning of editing, but with simple understanding, you will learn to edit perfect photos. If you need your photo editing software, you can use Adobe Photoshop features. You can edit the image in many different ways, including making the images flexible, easy to navigate through, and even easy to manipulate. You will like the camera support and design options. You can make any design masterpiece and create an effective setting for printing. If you are interested in learning how to edit photos, you will want to consider this software to completely create the image files.

This powerful tool enables you to control the individual strokes and selections. For this purpose, you can consider colors, color ranges, and shape paths. You are free to use either the rectangular or the curved paths. You can even edit settings such as size, color, opacity, fill or outline etc. of the path as you like and add multiple paths to an image. After you have selected the area of the image you want to transform, this tool allows you to rotate the image. You can also flip the image. There may be a need to rotate the image portion which is called the "facing" of the image. With this tool, you can create a grid on the image or any selected area of the image. With the grid on top of the image, you can align all images on the page to a particular position, or you can line up multiple images on a page. It is especially useful for making complex panoramas or merging several images together to create a single, seamless image. A little-known feature of Photoshop is that it allows you to just paint a shape on top of another photo, using the magic of pixels, without having to downsize, select, mask, and desaturate an image—all of which can take up lots of time. To do so, select the image you want to work on, then hold down the Ctrl key and click on the image below or above the area you want to add a void or paint. Make sure the transparent area is over another photo. Adobe Photoshop CC is a versatile graphics design application and multimedia production tool. It combines powerful vector and raster graphics editing tools and features to help you create images and videos for print, the web and other media. Designed with the most popular desktop platforms in mind, this software creates well-designed documents with simple tools that don't hinder creativity.

https://zeno.fm/radio/eduardo-costa-discografia-completa-torrent

https://zeno.fm/radio/bios-agent-plus-full-crack-keygen-78

https://zeno.fm/radio/download-cheat-plant-vs-zombie-matahari-tak-terbatasl

https://zeno.fm/radio/write-at-command-station-v1-0-4-rar

https://zeno.fm/radio/crack-autodesk-revit-2017-win64

https://zeno.fm/radio/descargar-programas-para-reparar-errores-pc-gratis

https://zeno.fm/radio/see-no-evil-3-movie-download

https://zeno.fm/radio/problemas-resueltos-del-granville-pag-291-78

https://zeno.fm/radio/die-young-prologue-crack-serial-key

https://zeno.fm/radio/keygen-my-business-pos-2012-24

https://zeno.fm/radio/solucionario-besterfield-control-de-la-calidad-230

https://zeno.fm/radio/hunter-x-hunter-tagalog-full-episodes-torrent

https://zeno.fm/radio/download-windows-ice-xp-v7-ita-iso

https://zeno.fm/radio/jaf-pkey-driver-windows-7-free-37

https://zeno.fm/radio/download-driver-printer-matrix-point-mp-7645-12

The workflows that you need to make powerful and convenient choices are above while others are supported by web services. In for example, you can add a filter to any image, or blur your work if you need that natural touch. You can automate your work, or coordinate remote work in 16 different locations by creating your own workspace. And once your file is done, you can add visual effects, scan your image, and more. But it's still a complex piece of software. While you are lucky to use your computer for a living, you don't want to spend your valuable time creating without the benefit of useful tools. Even if you're a master at Photoshop or else, there's no doubt that some of the tools can help you as your workflow. In fact, there is so much to explore that you'll soon find yourself comparing how Adobe Elements, Adobe Photoshop, and other tools can enable you to better reach your creative goals. And while you may not be that creative right away, you can certainly get your ideas flowing -- and start acting on them -- with Elements' powerful and transformative tools. Generating unique images is not difficult, but designing something that can

carry the brand value is a tough job. You can use Photoshop to create a great brand image, but it is not always possible to run out of Photoshop as usual. Fortunately, a number of tools and software addons are available for free to help you edit your photos. These plugins or addons are listed below for the sake of a modern-day graphic designer. They have their own benefits and for the users who are willing to experiment with them and even earn more.

https://ayusya.in/photoshop-cc-2015-version-17-product-key-full-pc-windows-latest-update-2022/

https://puntorojoec.com/wp-content/uploads/2023/01/oldranto.pdf

 $\underline{http://peninsular-host.com/autosmotos.es/advert/adobe-photoshop-elements-7-free-download-full-version-top/}$ 

https://curingepilepsy.com/wp-content/uploads/2023/01/Photoshop\_2020\_Apk\_Download\_VERIFIED.pdf

https://ayusya.in/adobe-photoshop-2021-free-download-for-windows-7-repack/

 $\underline{https://www.fourgenremodeling.com/wp-content/uploads/2023/01/Download-Photoshop-Elements-9-BETTER.pdf}$ 

https://sprachennetz.org/advert/download-aplikasi-photoshop-7-0-gratis-better/

http://agrit.net/2023/01/adobe-photoshop-elements-6-0-download-kostenlos-new/

http://www.atlanticracingcars.com/wp-content/uploads/2023/01/olewel-1.pdf

https://www.brandybo.com/wp-content/uploads/2023/01/betnish.pdf

 $\underline{http://www.kiwitravellers2017.com/2023/01/02/cara-download-photoshop-cs6-di-laptop-gratis-fixed/laptop-gratis-fixed/laptop$ 

 $\underline{http://myepathshala.online/2023/01/02/adobe-photoshop-cs3-free-download-for-macbook-pro-extra-quality/}$ 

https://www.anunciandoinmuebles.com/how-can-i-download-photoshop-for-free-on-windows-7-hot/

https://classifieds.cornerecho.com/advert/download-photoshop-cs6-mac-gratis- link /

 $\frac{http://3net.rs/wp-content/uploads/2023/01/Photoshop-2021-version-22-Download-Crack-MacWin-3264bit-2022.pdf}{2021-version-22-Download-Crack-MacWin-3264bit-2022.pdf}{2021-version-22-Download-Crack-MacWin-32-Download-Crack-MacWin-32-Download-Crack-MacWin-$ 

https://sandylaneestatebeachclub.com/wp-content/uploads/2023/01/chanino.pdf

https://520bhl.com/wp-content/uploads/2023/01/Photoshop 2021 Version 2242.pdf

https://karydesigns.com/wp-content/uploads/2023/01/altsal.pdf

https://www.webcard.irish/adobe-photoshop-2022-download-free-crack-2022/

https://drivelesschallenge.com/wp-content/uploads/2023/01/Adobe\_Photoshop\_2021\_Version\_2231.pdf

https://lucysveganfood.com/wp-content/uploads/2023/01/Download\_free\_Adobe\_Photoshop\_CC\_2015\_ Version\_18\_With\_Keygen\_Activation\_For\_PC\_New\_2023.pdf

https://mondetectiveimmobilier.com/wp-content/uploads/2023/01/nercar.pdf

http://mysleepanddreams.com/?p=40179

https://century21baytree.com/wp-content/uploads/2023/01/marneyl.pdf

https://www.webcard.irish/adobe-photoshop-2022-download-with-keygen-for-mac-and-windows-new-2023/

http://grandiosotoluca.com/?p=4305

 $\underline{https://ojse.org/wp\text{-}content/uploads/2023/01/Adobe\text{-}Photoshop\text{-}Free\text{-}Download\text{-}For\text{-}Pc\text{-}Unlocked\text{-}Apk\text{-}TOP.pdf}$ 

 $\underline{http://www.religion\text{-}sikh.com/index.php/2023/01/02/adobe\text{-}photoshop\text{-}elements\text{-}8\text{-}mac\text{-}free\text{-}download-fixed/}$ 

http://subsidiosdelgobierno.site/?p=46212

https://rehberfirma.net/wp-content/uploads/chevano.pdf

https://vv411.com/advert/adobe-photoshop-2020-version-21-with-full-keygen-for-windows-x64-lifetim

## e-patch-2022/

 $\frac{https://indonesiapropertirental.com/photoshop-cc-2015-version-16-license-code-keygen-2023/https://www.bg-frohheim.ch/bruederhofweg/advert/adobe-photoshop-elements-download-kostenlos-verified/$ 

 $\frac{http://nmcb4reunion.info/wp-content/uploads/2023/01/Download-free-Adobe-Photoshop-CC-2014-Activation-Code-With-Keygen-PCWindows-2022.pdf$ 

 $\underline{https://michoacan.network/wp\text{-}content/uploads/2023/01/Adobe\text{-}Photoshop\text{-}Download\text{-}Reviews\text{-}For\text{-}Windows\text{-}7\text{-}EXCLUSIVE.pdf}$ 

 $\frac{https://smallprix.ro/static/uploads/2023/01/Adobe-Photoshop-Cs5-Free-Download-Mac-Os-X-BEST.pdf}{https://teenmemorywall.com/download-free-adobe-photoshop-cc-2018-version-19-incl-product-key-for-pc-3264bit-updated-2022/$ 

https://jasoalmobiliario.com/wp-content/uploads/2023/01/frondar.pdf https://parupadi.com/wp-content/uploads/2023/01/pantea.pdf

Another way to find out these Photoshop, graphic design and beyond features and techniques is to check out the Photoshop courses from Adobe and Tuts+ Tutorials, or the Codrops website. The latter has an amazing assortment of tutorial. But you have to be an affiliate( Check it out ) of Tuts+ to gain access to exclusive deals - which are way worth it. You can share your creative projects with other designers and publishers as well. See the links below to browse through them. The coming years will continue to witness an increased use of technology in the graphic and design industry. Quick and convenient apps, websites, and templates will make designers' lives easier as well as boost their productivity. Photoshop is a great tool for both professional and amateur (self- or non-professional) photographers. You can use Photoshop to edit and create your own images as well as for your own projects. With Photoshop you have more editing options than ever before such as using filters, blending modes, and many more editing tools. You can apply the biggest selection tools in the industry on the web and export the results without holding the mouse for several minutes. Photoshop runs faster on the web than on the desktop platforms. eliminating much of the delay that slows down your workflow due to waiting for the Photoshop application to load. This is essential when working with photos, videos, and complex layers. You can also use Photoshop on the web as a browser extension for easy access to all your design files and work.